**Netfinity** SA88-6557-00

## **Version 5.2**

**Netfinity** SA88-6557-00

# IBM

## **Version 5.2**

 $\overline{37}$  and  $\overline{37}$  by  $\overline{37}$  by  $\overline{37}$ 

### **1 (1998 8 )**

10L9269 Client Services for Netfinity Manager Quick Beginnings

Copyright International Business Machines Corporation 1994, 1998 All rights reserved.

Translation: COopyright IBM Japan 1998

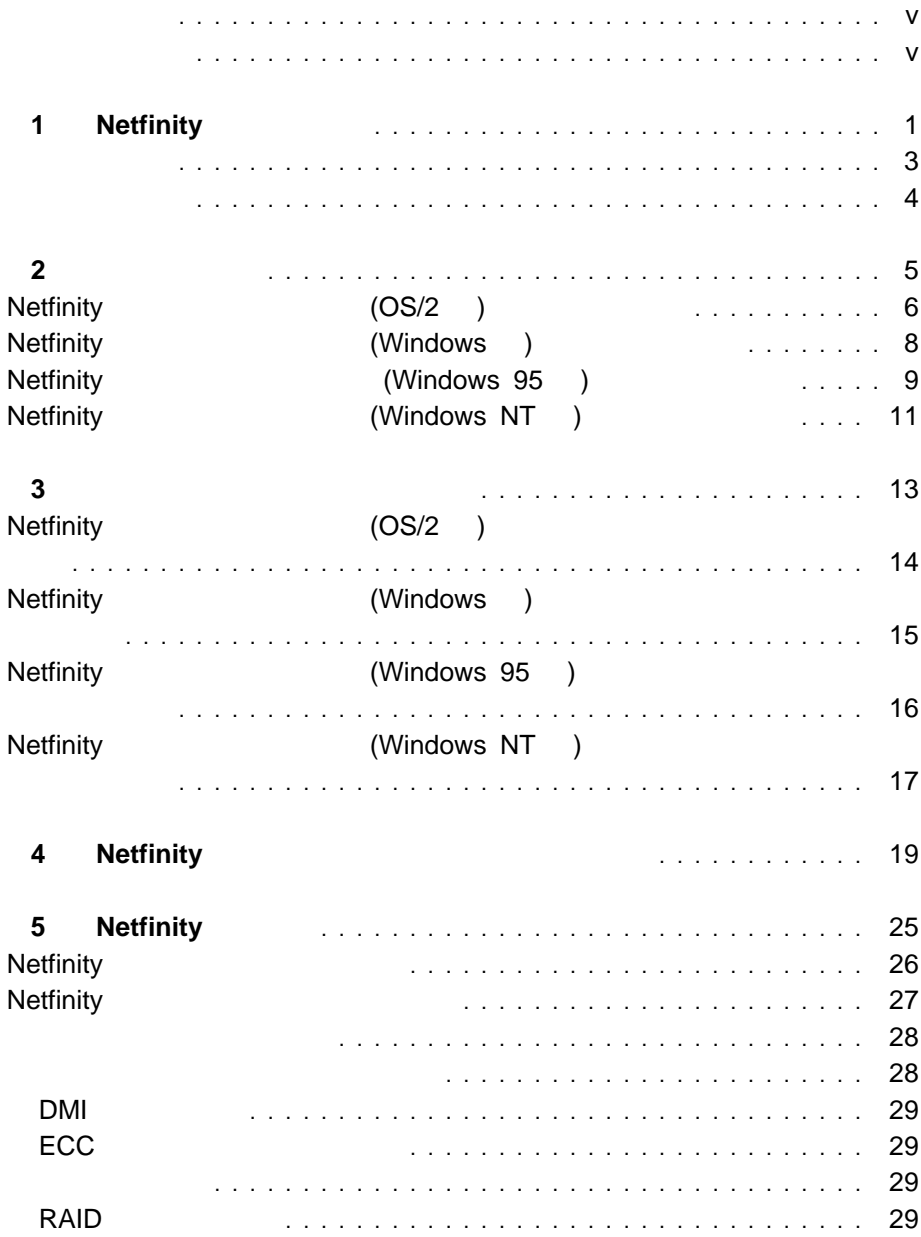

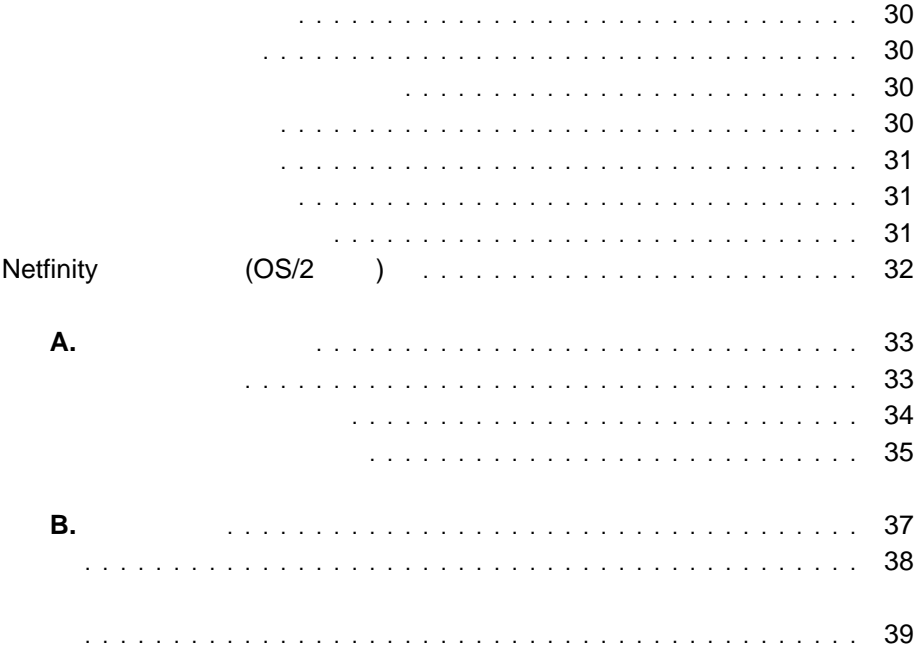

Netfinity

Netfinity

Netfinity

Netfinity

Netfinity

Netfinity

Netfinity

Netfinity

Netfinity

**Netfinity** 

**Netfinity**  $\mathsf{LAN}\phantom{/}}$ **Netfinity Netfinity** 2012 12:00 2012 12:00 2012 12:00 2012 12:00 2012 12:00 2012 12:00 2012 12:00 2012 12:00 2012 12:00 2012 12:00 2012 12:00 2012 12:00 2012 12:00 2012 12:00 2012 12:00 2012 12:00 2012 12:00 2012 12:00

- $\bullet$
- $\bullet$
- DMI
- $\bullet$
- $\bullet$   $\bullet$   $\bullet$   $\bullet$   $\bullet$   $\bullet$
- $\bullet$
- $\bullet$
- $\bullet$
- $\bullet$
- ◆ ECC **ECC**
- $\bullet$   $\bullet$   $\bullet$
- $\bullet$  PFA  $\bullet$
- RAID RAID

1. ロードマップ

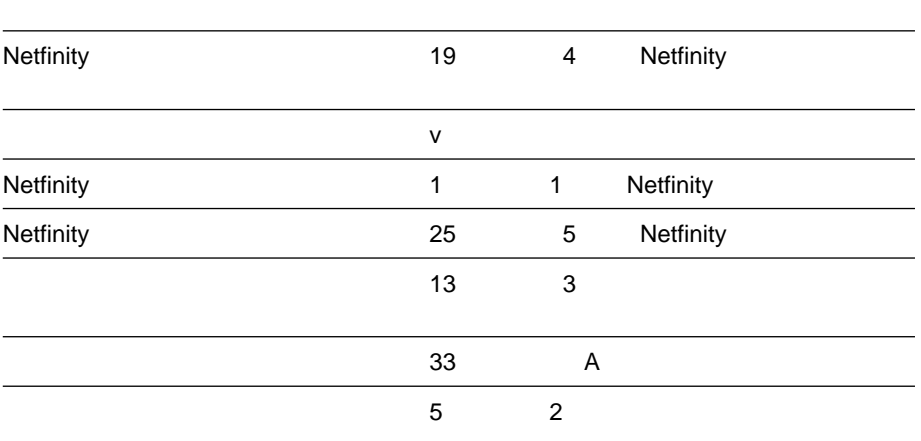

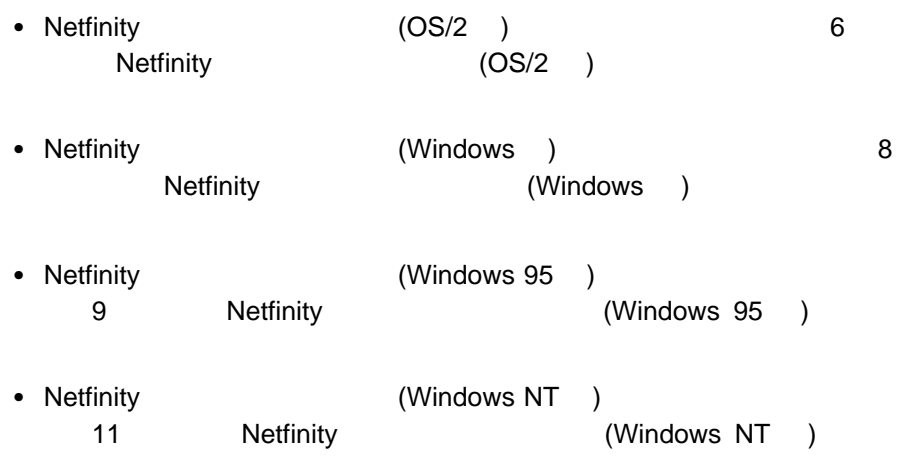

### **Netfinity** (OS/2 ) Netfinity (OS/2 )  $\bullet$  OS/2  $3.0$ • 7.7 MB\* 12 MB ( テムの構成によって異なります。) • LAN 1 **:** LAN アダプターと通信プロトコルは、スタンドアロン操作では必要あり – IBM TCP/IP for OS/2 1.2 (Web Netfinity  $2.0$ ) – NetBIOS : Netfinity NetBIOS 3 2 9 (NCB) – IPX – SNA Netfinity SNA オペレーティング SNA **OS/2 IBM Communications Manager/2** Version 1.11 Windows 95 PCOMM 4.1 **Windows NT** - IBM Communications Server for Windows NT - Microsoft SNA Server version 2.11  $($  1

\*  $\sim$   $\sim$   $\sim$  MB  $\sim$  1 000 000  $\sim$ 

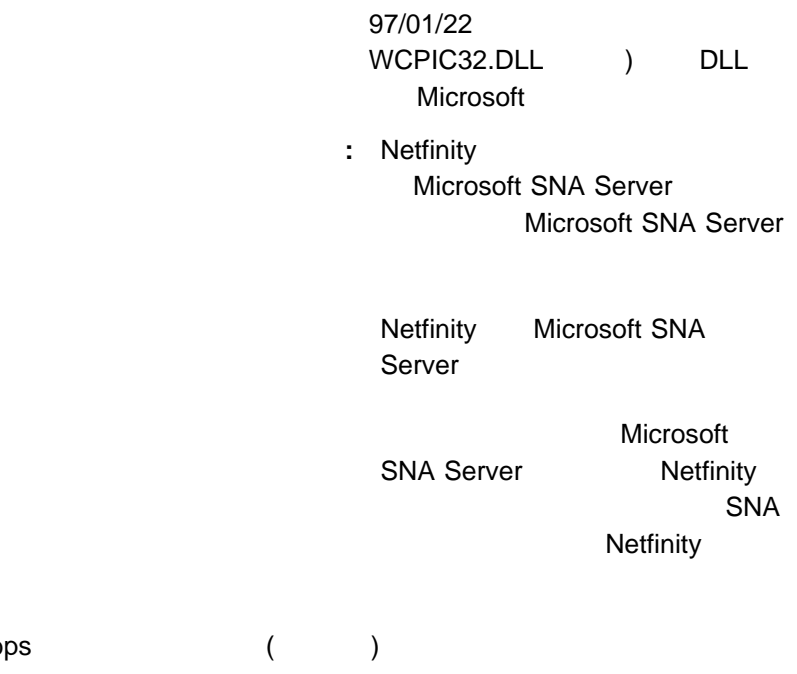

**:** シリアル接続制御は、モデムが正しくインストールされ、構成されていな

 $\cdot$  9600 bps

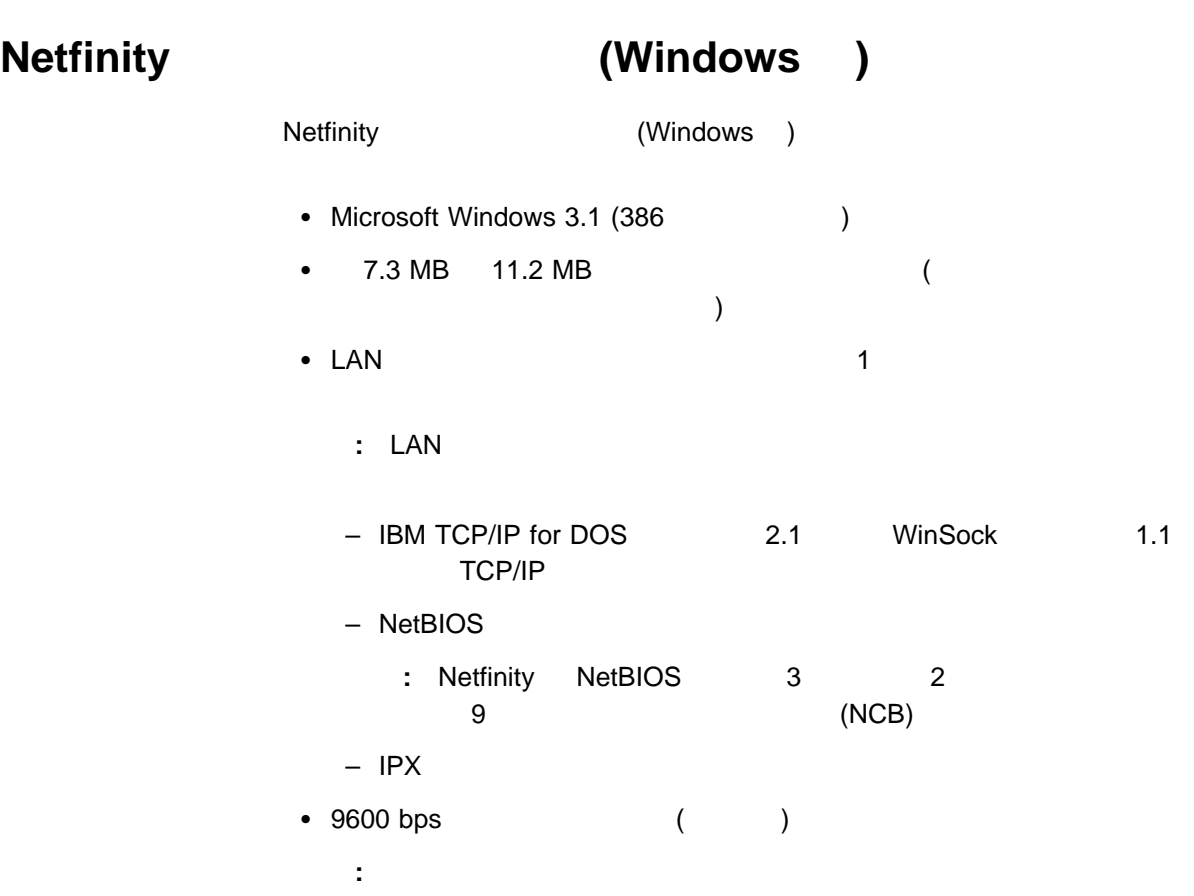

## **Netfinity (Windows 95)**

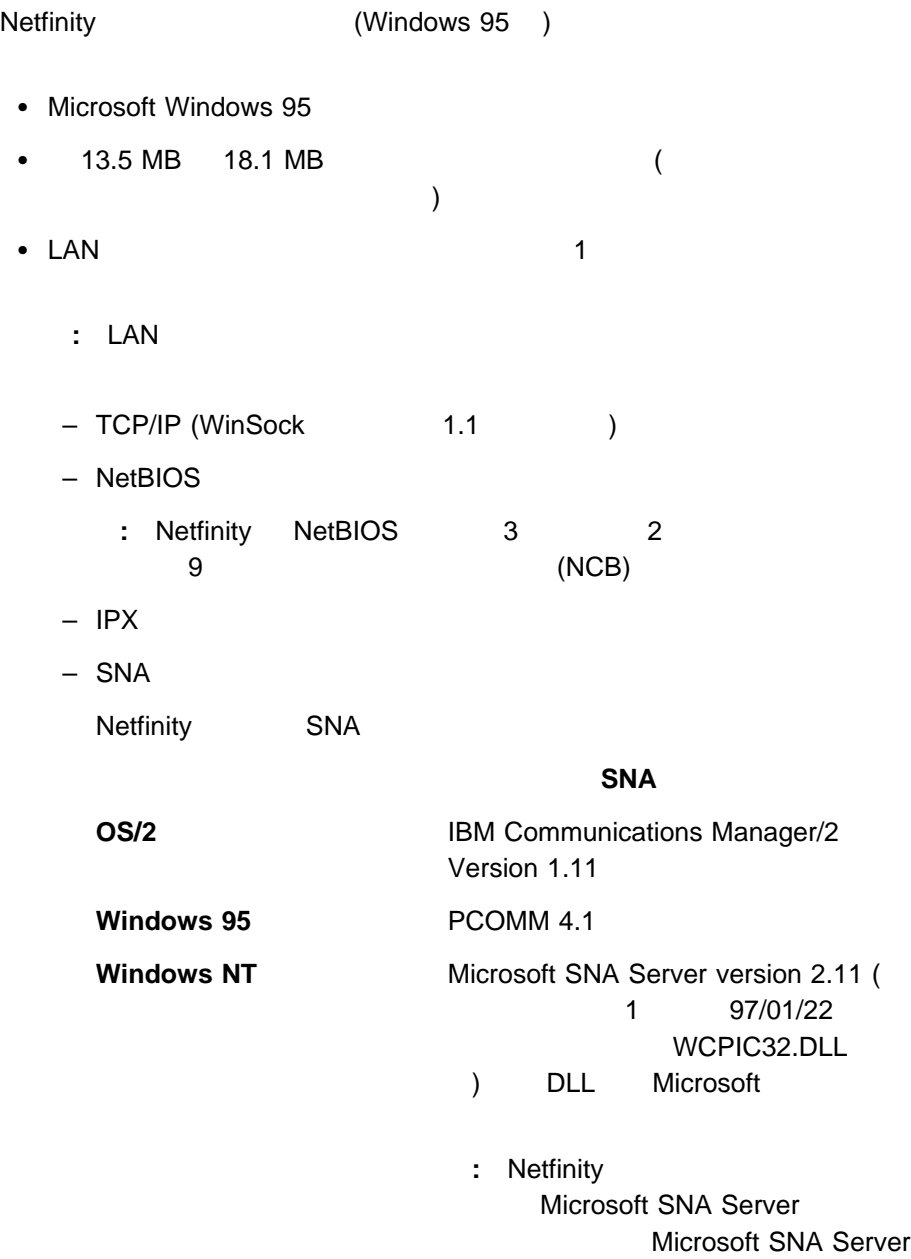

Netfinity Microsoft SNA Server

Microsoft SNA Server Netfinity SNA Netfinity

• 9600 bps (  $\qquad \qquad$  )

**:** シリアル接続制御は、モデムが正しくインストールされ、構成されていな

# **Netfinity (Windows NT)**

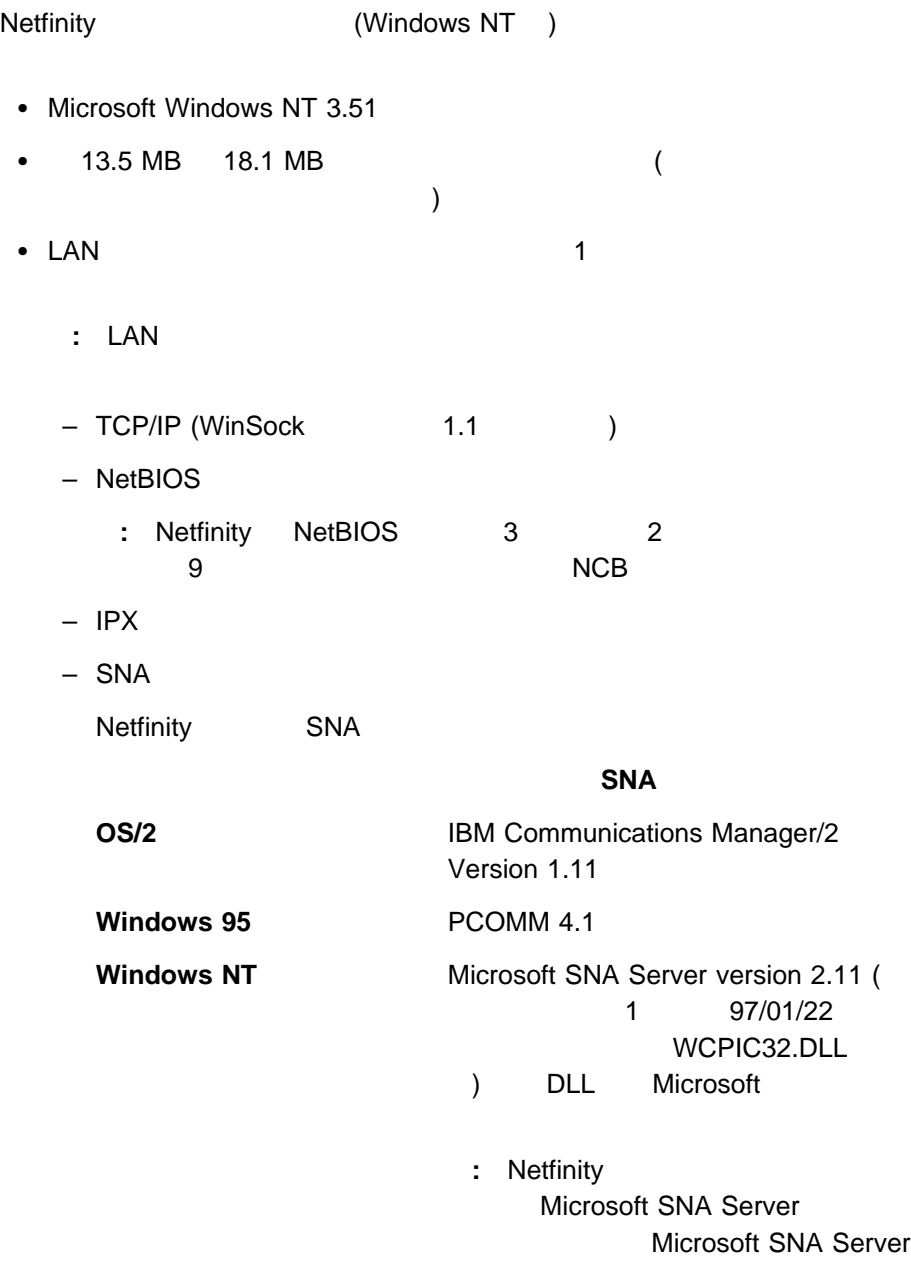

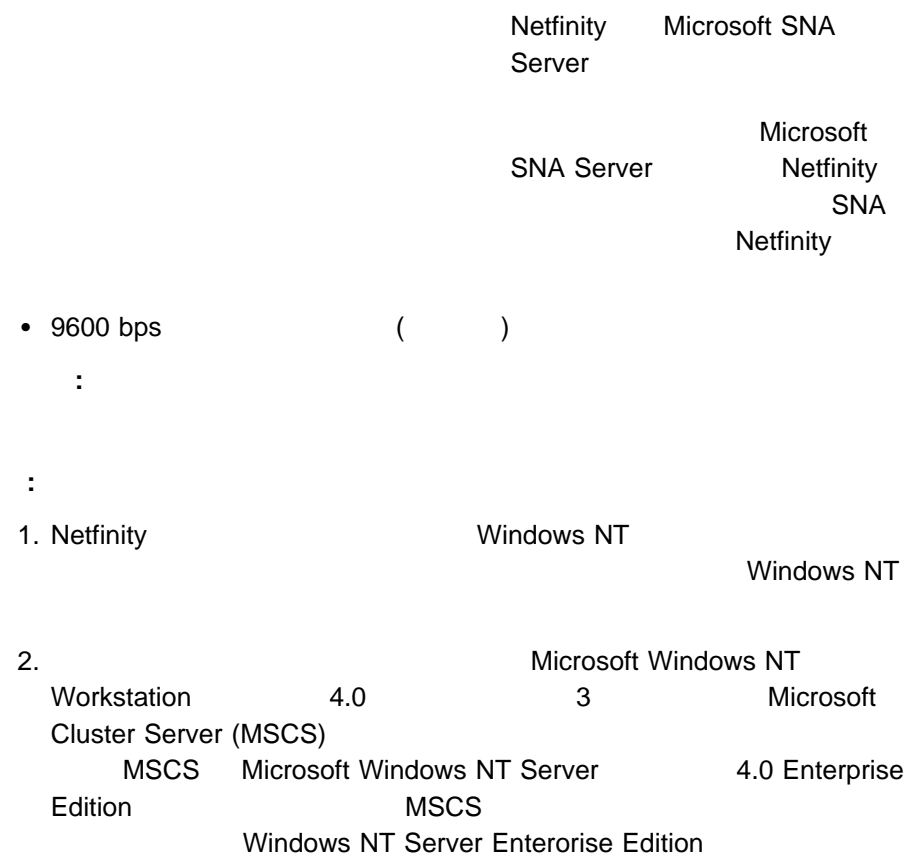

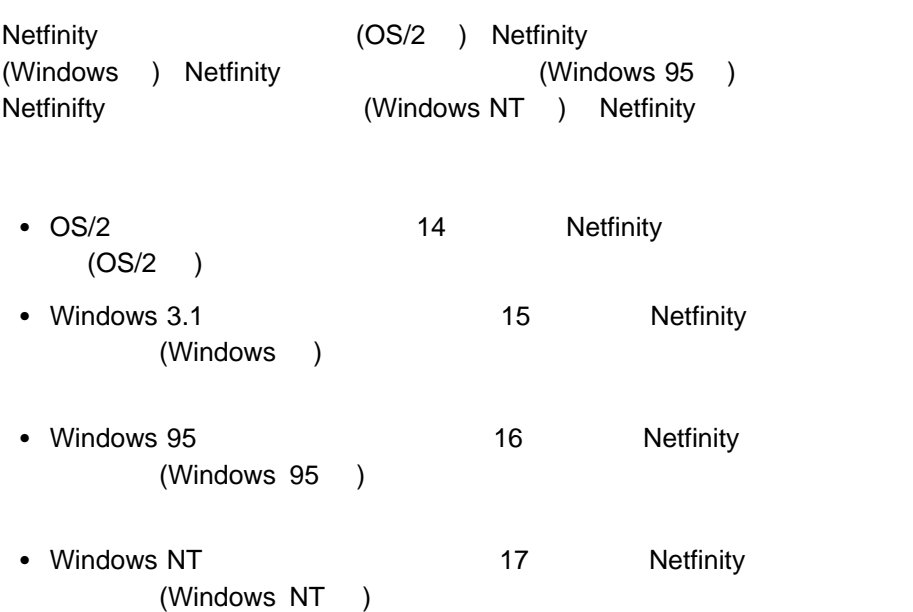

# **Netfinity** (OS/2 )

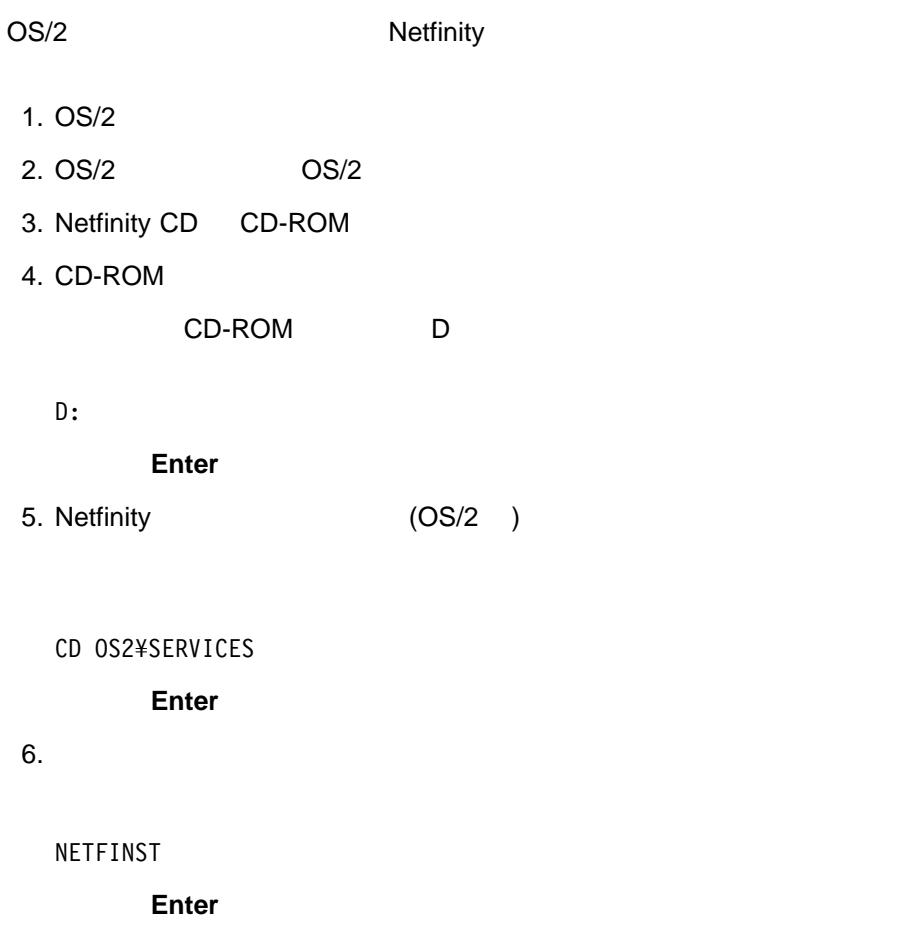

19 4 Netfinity

## **Netfinity (Windows )**

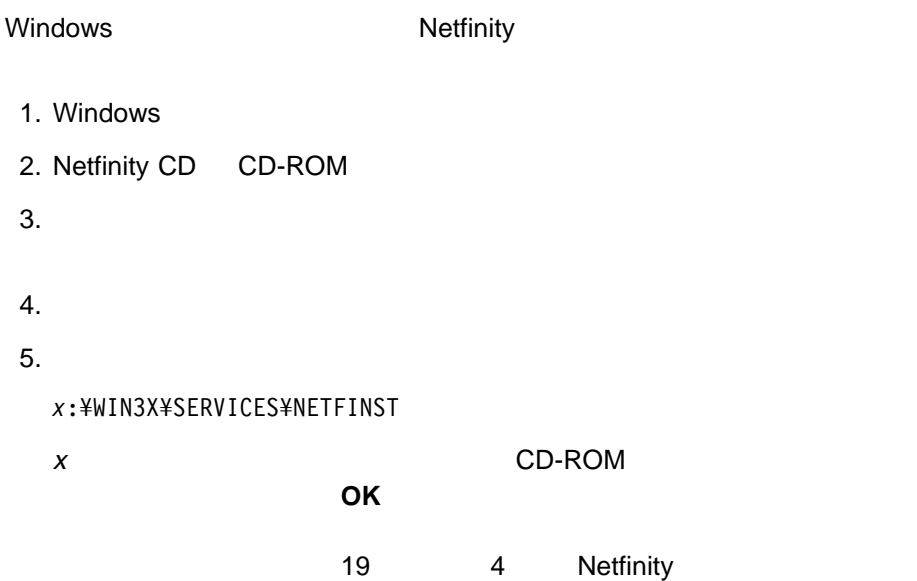

# **Netfinity (Windows 95)**

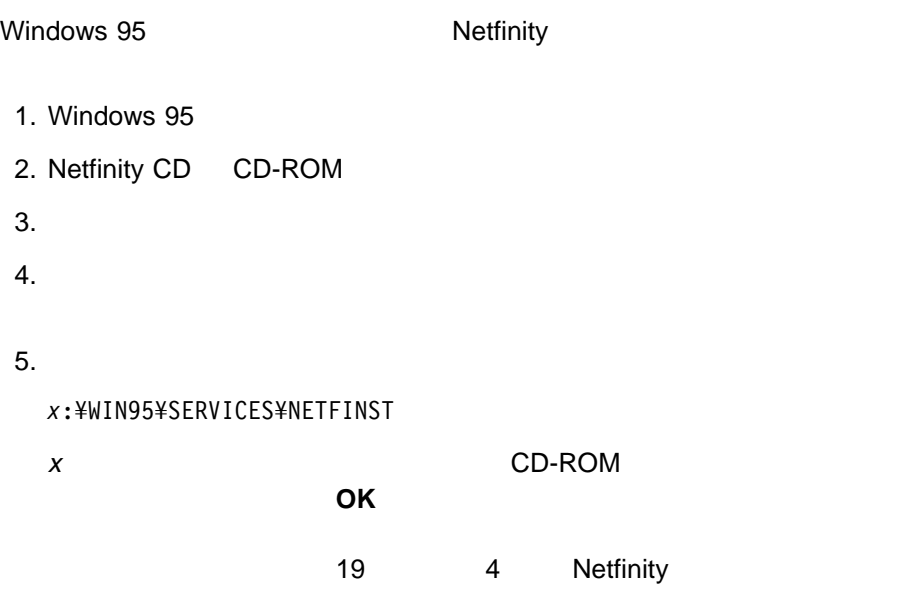

# **Netfinity (Windows NT)**

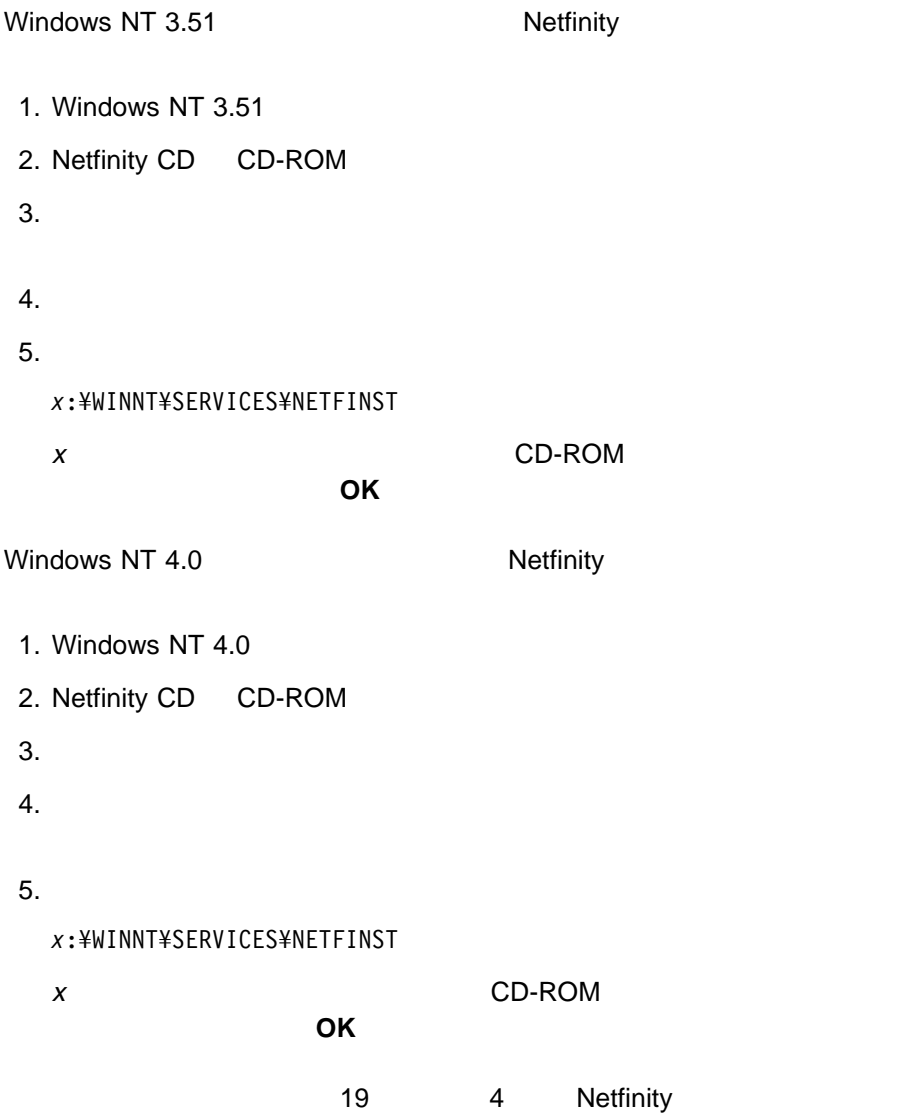

Nitfinity

1. Netfinity

Netfinity

Netfinity

2. Netfinity

Netfinity

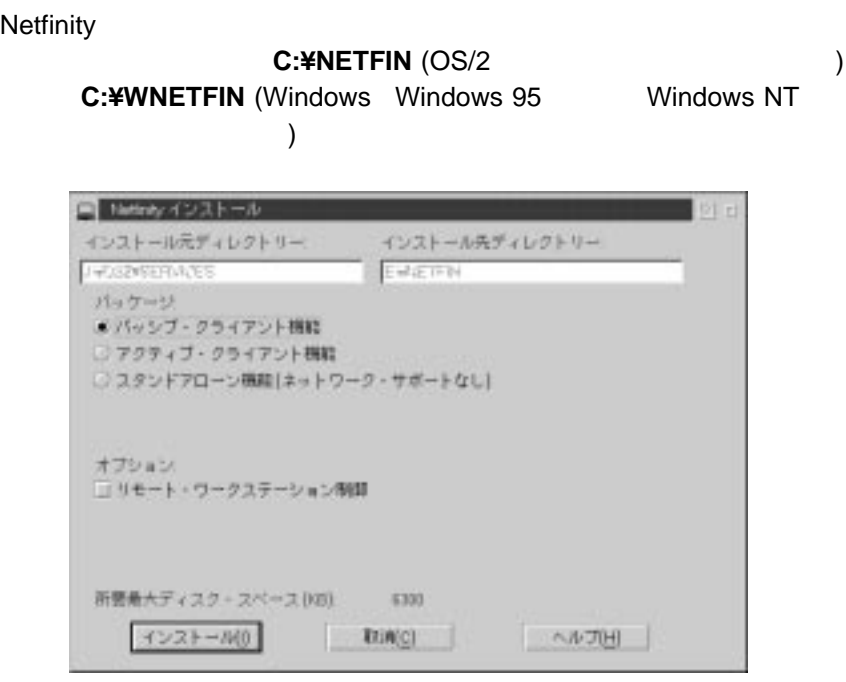

1. Netfinity

 $3.$ Netfinity 3 Netfinity  $\overline{3}$  $\bullet$ Netfinity **Netfinity**  パッシブ・クライアント機能 Netfinity **:** パッシブ・クライアント機能は、Netfinity マネージャーによるパッシ Netfinity  $\bullet$ **Netfinity**  $\mathsf{LAN}\xspace$ Netfinity  $\sim$  33  $\sim$  $A$  $4.$ 

Netfinity

 $\bullet$ 

5. Netfinity

 $6.$ 

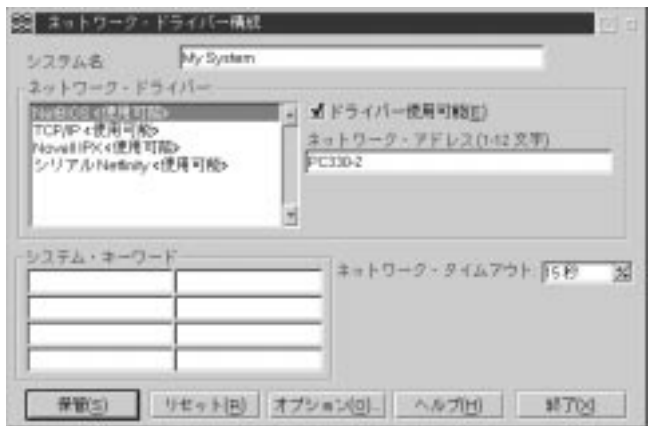

**:** インストール・プロセスを中止するには、「取消」を選択します。

2. Netfinity -

a.  $\overline{\phantom{a}}$ 

b.  $\blacksquare$ 

 $\blacksquare$ 

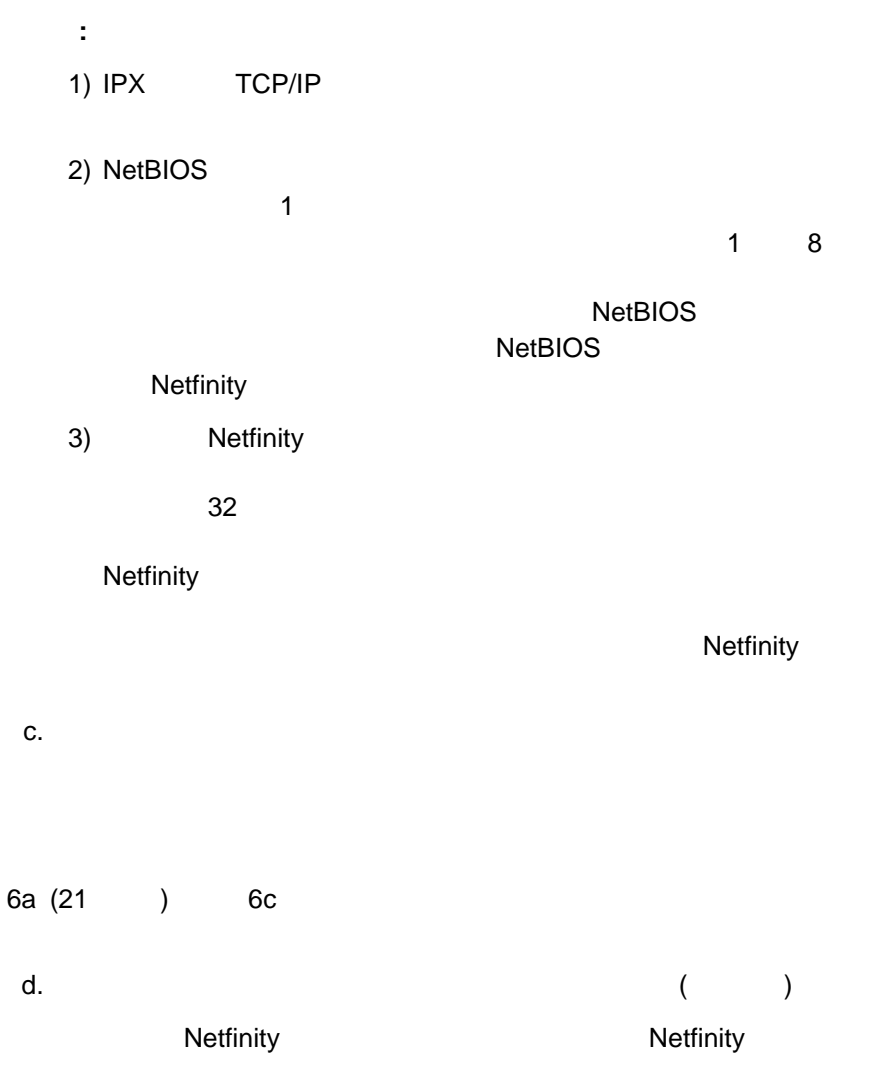

e. Netfinity  $($ **Netfinity**  $\bullet$ **Netfinity** Netfinity **Netfinity Netfinity**  $\bullet$  The  $\bullet$  Theorem is the set of  $\bullet$ Netfinity ( インターフェース) (Windows 3.1 Windows for Workgroups Windows NT 3.51 ) Windows NT 4.0 Windows 95 OS/2 Netfinity Netfinity

> $15$   $($ ) Netfinity

 $\bullet$  (a) and the set of the set of the set of the set of the set of the set of the set of the set of the set of the set of the set of the set of the set of the set of the set of the set of the set of the set of the set of

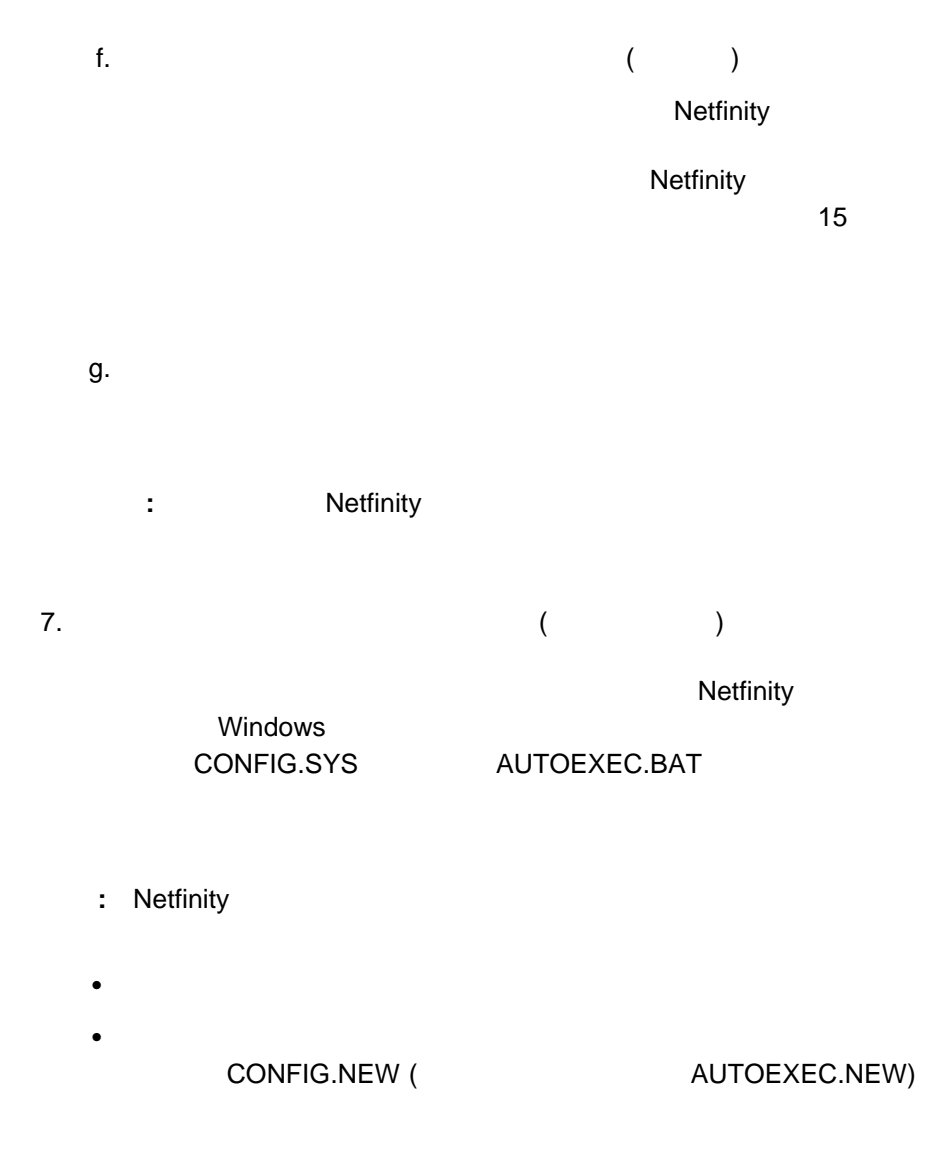

 $8.$ 

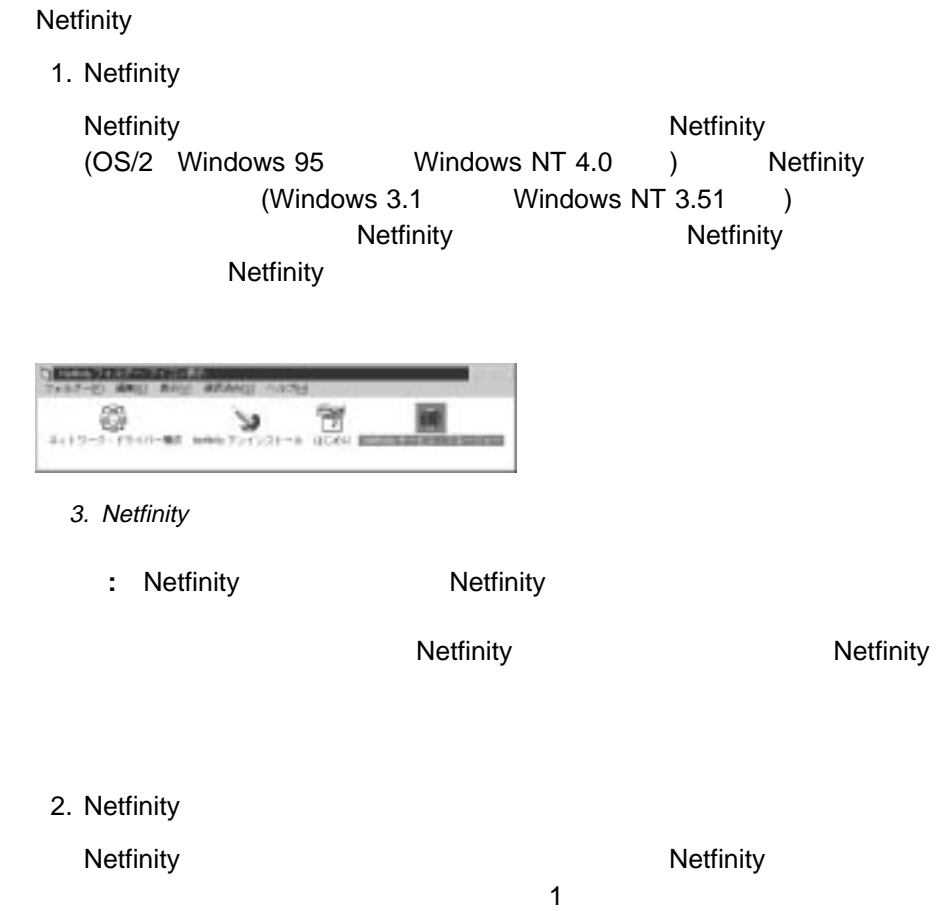

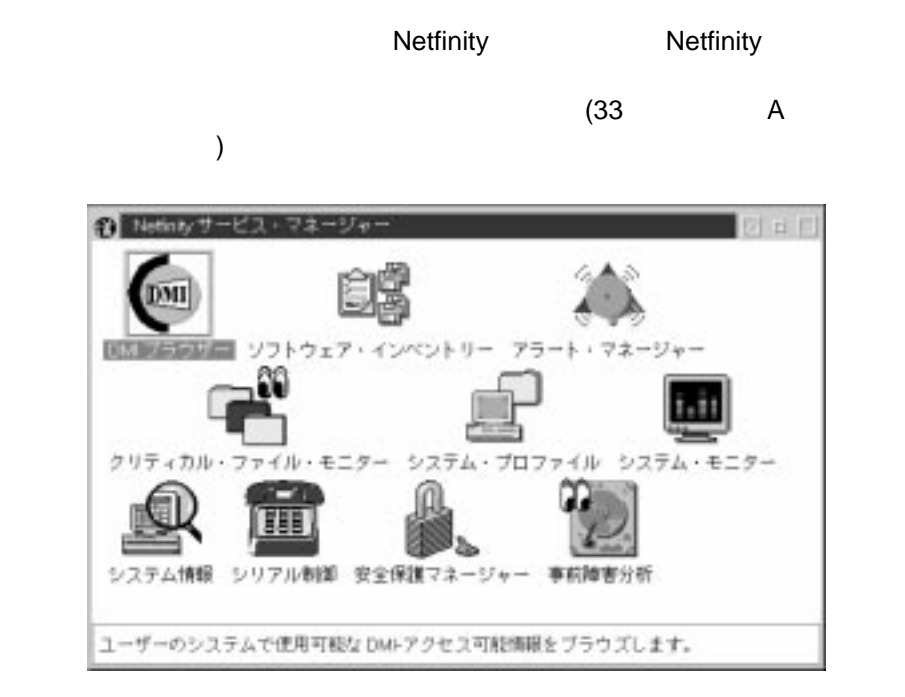

4. Netfinity the state of the state of the state of the state of the state of the state of the state of the state of the state of the state of the state of the state of the state of the state of the state of the state of t

Netfinity **Netfinity Netfinity** 

Netfinity (GUI) わらなれています。サービスは、1999年のサービスをコードになります。サービスは、1999年のサービスをコードになります。サービスは、1999年のサービスをコードになります。サービスは、1999年のサービス

セスすることはできません。サービス GUI が、それぞれの基本プログラムと共に機

- DMI (DMI サービス・レイヤー OMI サービス・レイヤー  $)$
- ◆ ECC (ECC )
- (PFA )
- RAID (RAID )
- $\bullet$  (executive  $($

Netfinity

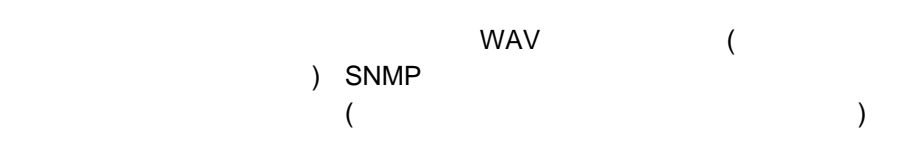

ID、およびアラート・マネージャーが生成したテキストやアラート・マネージャー

(CONFIG.SYS

きに、Netfinity アラートを簡単に生成することができます。また、Netfinity システ

DMI

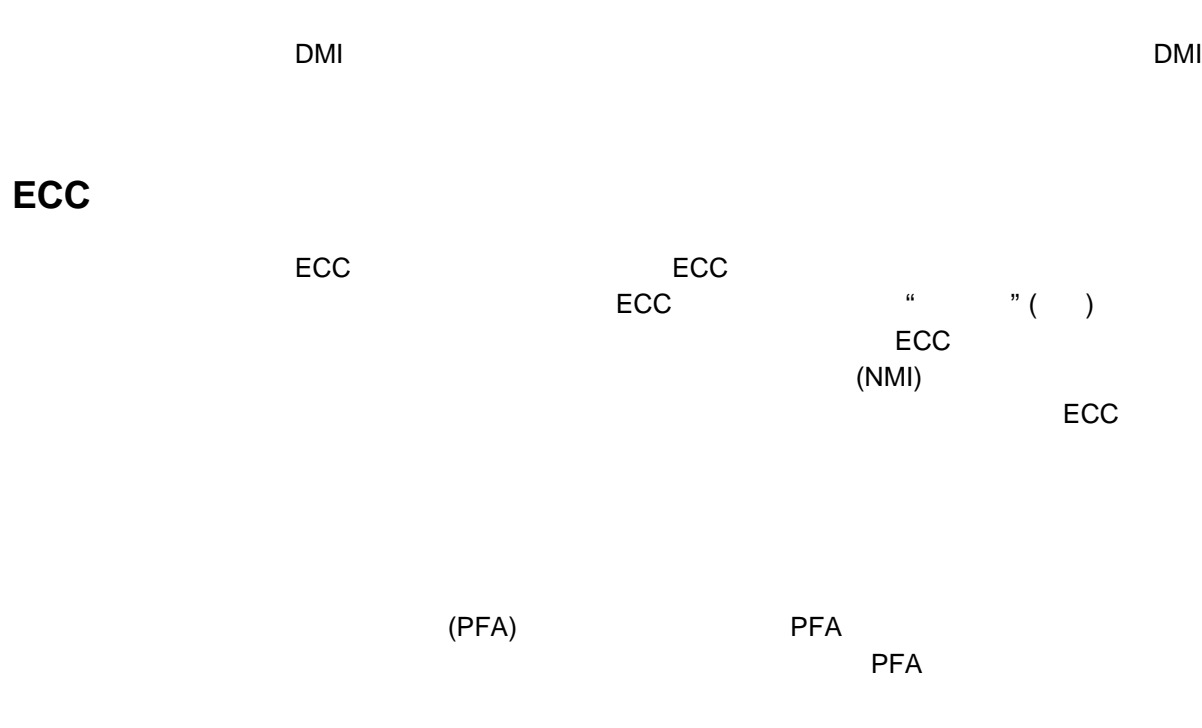

**RAID** 

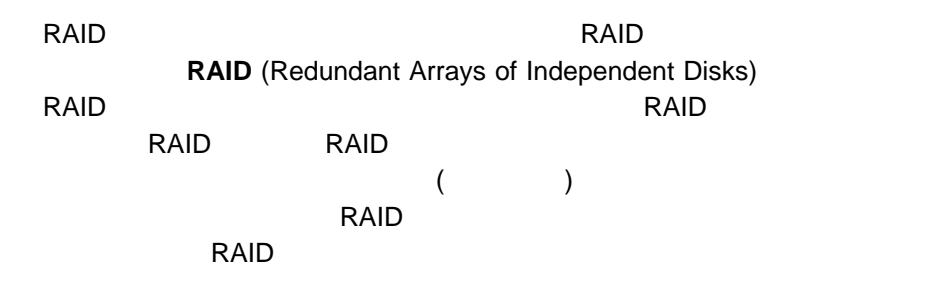

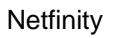

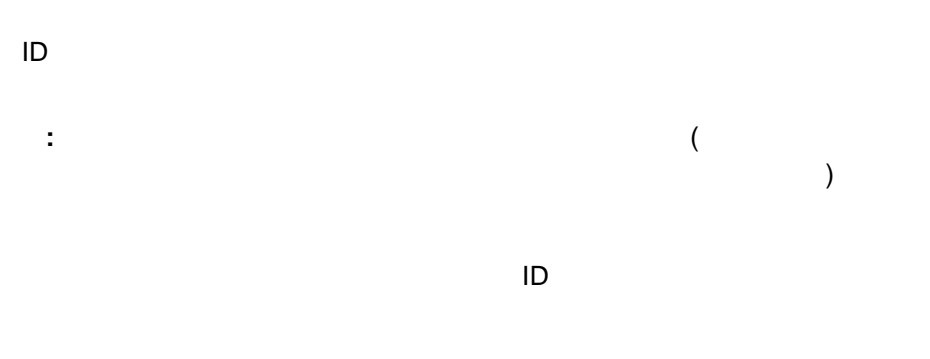

Netfinity

: <sup>9600</sup> bps **3600 bps 3600 bps** 

 $\mathsf{IBM}$ 

 $\mathsf{ECC}$ 

 $\alpha = \alpha$ 

# **Netfinity** (OS/2 )

Netfinity **Netfinity** (NETFBASE.EXE)

### NETFBASE.EXE WAIT NETFBASE.EXE

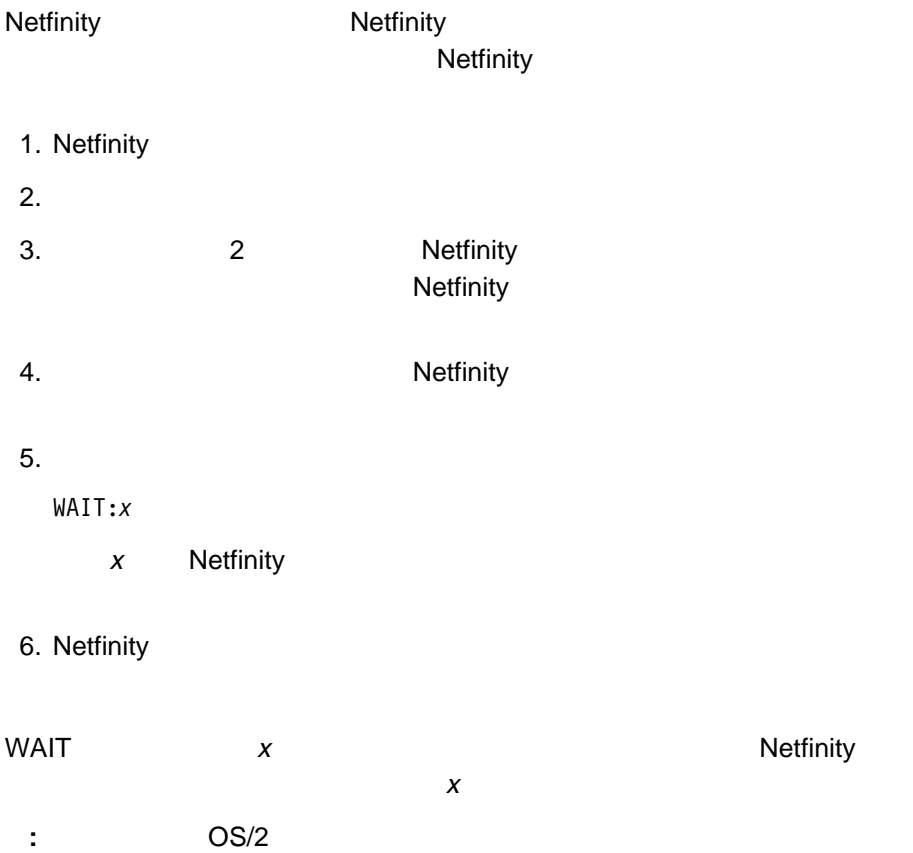

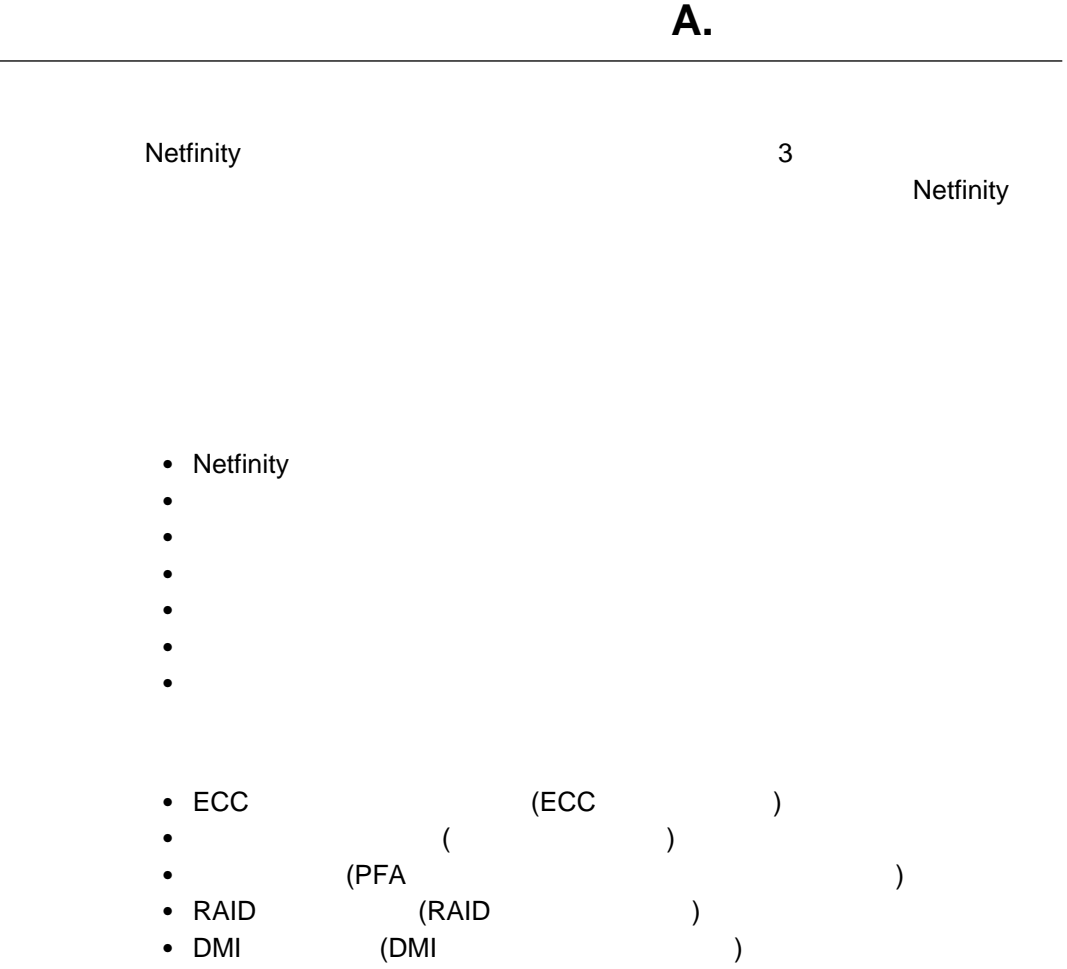

 $\mathcal{L}$ 

### • Netfinity

- $\bullet$
- $\bullet$
- $\bullet$
- $\bullet$   $\bullet$   $\bullet$   $\bullet$   $\bullet$   $\bullet$
- **•**<br>• Netfinity
- **:** パッシブ・クライアント機能は、Netfinity リモート・システム・マネージャー

### • Netfinity

- $\bullet$
- $\bullet$
- **•**<br>• Netfinity

### • Netfinity

- $\bullet$
- $\bullet$
- $\bullet$
- $\bullet$
- 
- $\bullet$
- $\bullet$   $\bullet$   $\bullet$   $\bullet$   $\bullet$   $\bullet$
- $\bullet$
- $\bullet$

### ◆ ECC (ECC )

- $\bullet$  (  $\qquad \qquad$  )
- (PFA )
- RAID (RAID )
- DMI (DMI + the control of the control of the control of the control of the control of the control of the control of the control of the control of the control of the control of the control of the control of the control of

本書において、日本では発表されていない IBM 製品 (機械およびプログラム)、プロ  $\mathsf{IBM}$  $\mathsf{IBM}$  $\mathsf{IBM}$  $\mathsf{B}\mathsf{M}$  $\mathsf{IBM}$  $\mathsf{IBM} \hspace{1.3cm} (\hspace{1.3cm})$ 106-0032  $3$   $2-31$ AP事業所 IBM World Trade Asia Corporation Intellectual Property Law & Licensing

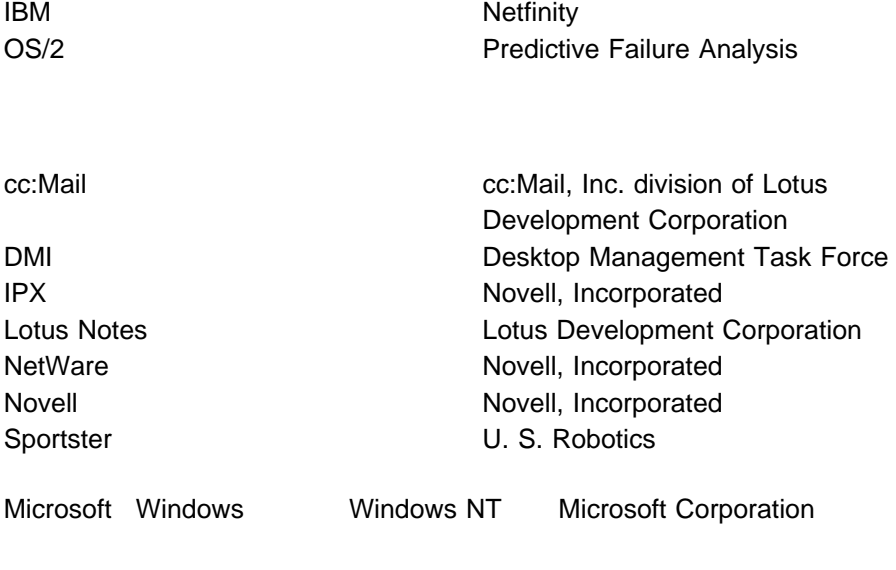

Tivoli Tivoli Systems

 $\sim$  75  $\sim$  75  $\sim$  アラート・マネージャー 28 安全保護マネージャー 30 33 インストール構成 33  $\sim$  75  $\sim$  75  $\sim$  スタンドアロン機能 33  $\sim$  34 20 13  $\sim$   $\sim$  30 区画アクセス、システム 31 34, 35  $\sim$  28 構成、インストールの 33 システム区画アクセス 31 システム情報ツール 30 5, 8, 9 Windows NT 11 システム・プロファイル 31 システム・モニター 31 29 情報ツール、システム 30 シリアル接続制御 30 スタンドアロン機能 33 接続制御、シリアル 30  $\sim$  30 特記事項 37 21  $\sim$  34  $\sim$  34 表記規則 4 プロファイル、システム 31 ECC 29  $\sim$  5 **D** DMI 29 **E** ECC 29 **N** Netfinity  $\sim$  77 Netfinity 13, 25 Netfinity **O** OS/2  $\sim$  14

システム要件 6

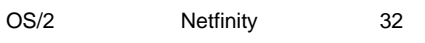

## **R**

RAID 29

### **W**

Windows

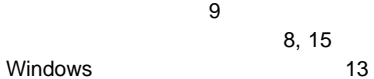

8, 15

索引 **41**

# IBM

: NF52P04

Printed in Japan

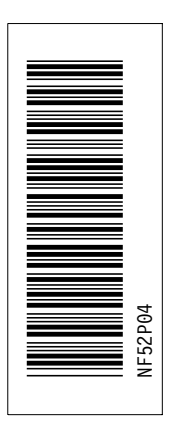

日本アイピーエム株式会社 〒106-8711 東京都港区六本木3-2-12

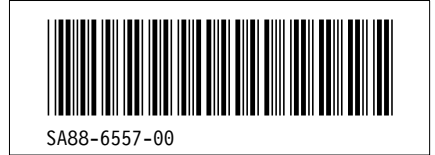